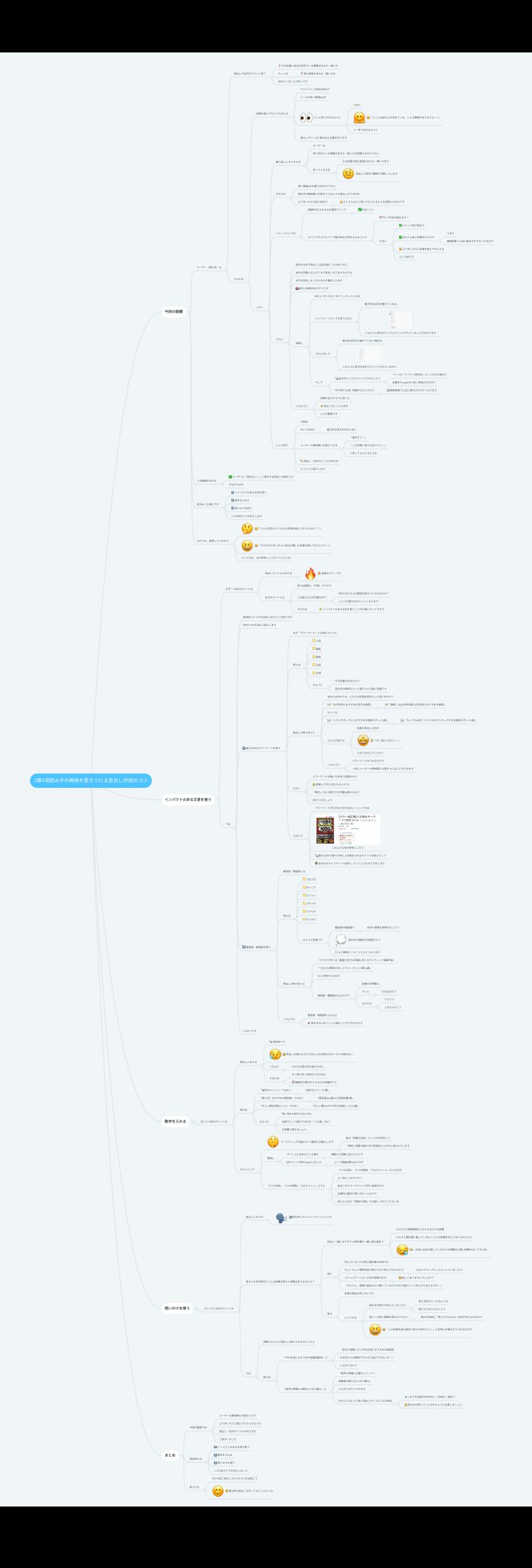

## **2**章**4**項読み⼿の興味を惹きつける⾒出し作成のコツ

## **1.** 今回の話題

- 1.1. ユーザー (読み手) は
	- 1.1.1. ⾒出しや⽬次をサラッと⾒て
		- 1.1.1.1. その記事に⾃分の求めている情報があるか∕無いか
		- 1.1.1.2. もしくは

1.1.1.2.1. 読む価値があるか∕無いかを

1.1.1.3. 決めていることが多いです

1.1.2. そのため

1.1.2.1. 記事を読んでもらうためには

1.1.2.1.1. アウトライン作成の時点で

1.1.2.1.2. ニーズの多い関連KWを

1.1.2.1.3. パッと⾒て分かるように

1.1.2.1.3.1. つまり

1.1.2.1.3.2. 「ここには皆さんの求めている、こんな情報がありますよ〜!」

1.1.2.1.3.3. と⼀⽬で伝わるように

1.1.2.1.4. ⾒出しタイトルに組み込む必要があります

1.1.2.2. しかし

1.1.2.2.1. 繰り返しになりますが

1.1.2.2.1.1. ユーザーは

1.1.2.2.1.2. 単に求めている情報があるか∕無いかを把握するだけでなく

1.1.2.2.1.3. ⾔ってしまえば

1.1.2.2.1.3.1. その記事を読む価値があるか∕無いかまで

1.1.2.2.1.3.2. ⾒出しや⽬次で瞬時に判断しています

1.1.2.2.2. そのため

1.1.2.2.2.1. 単に関連KWを盛り込むだけでなく

1.1.2.2.2.2. 読み手の興味関心を惹きつけるような見出しができれば

1.1.2.2.2.3. より多くの⼈の⽬に留まり

1.1.2.2.2.3.1. たくさんの⼈に読んでもらえるような記事になるのです

1.1.2.2.3. イメージとしては

1.1.2.2.3.1. 関連KWを入れるのが最低ラインで

1.1.2.2.3.1.1. 60点くらい

1.1.2.2.3.2. そこにプラスアルファで魅力的な文言を入れることで

1.1.2.2.3.2.1. 90〜100点が取れます!

1.1.2.2.3.2.2. すると

1.1.2.2.3.2.2.1. クリック率が⾼まり

1.1.2.2.3.2.2.2. SEOにも良い効果をもたらす

1.1.2.2.3.2.2.2.1. つまり

1.1.2.2.3.2.2.2.2. 検索結果で上位に表⽰されやすくなるので

1.1.2.2.3.2.2.3. より多くの⼈に記事を読んでもらえる

1.1.2.2.3.2.2.4. という訳です

1.1.2.2.4. さらに

1.1.2.2.4.1. 読み⼿はまず⾒出しに⽬を通すことが多いので

1.1.2.2.4.2. 本⽂を完璧に仕上げてから⾒出しを⼯夫するよりも

1.1.2.2.4.3. まずは⾒出しをこだわるのを優先した⽅が

1.1.2.2.4.4. 遥かに結果が出やすいです

1.1.2.2.4.5. 実際に

1.1.2.2.4.5.1. ユーザーがどこをクリックしているか

1.1.2.2.4.5.2. というヒートマップを⾒てみると

1.1.2.2.4.5.2.1. 魅⼒的な⽬次が書けていれば

1.1.2.2.4.5.2.2. このように⽬次がたくさんクリックされていることが分かります 1.1.2.2.4.5.3. それに対して

1.1.2.2.4.5.3.1. 魅⼒的な⽬次が書けていない場合は

1.1.2.2.4.5.3.2. このように⽬次があまりクリックされていません

1.1.2.2.4.5.4. そして

1.1.2.2.4.5.4.1. ⽬次がたくさんクリックされることで

1.1.2.2.4.5.4.1.1. ページの「イベント発⽣率」というものが⾼まり

1.1.2.2.4.5.4.1.2. 記事がGoogleから⾼く評価されるので

1.1.2.2.4.5.4.2. SEO的にも良い効果がもたらされて

1.1.2.2.4.5.4.2.1. 検索結果で上位に表⽰されやすくなります

1.1.2.2.4.6. このように

1.1.2.2.4.6.1. 効果の出やすさから⾒ても

1.1.2.2.4.6.2. ⾒出しをとことん拘る

1.1.2.2.4.6.3. ことが重要です

1.1.2.2.5. という訳で

1.1.2.2.5.1. 今回は

1.1.2.2.5.2. 90〜100点の

1.1.2.2.5.2.1. 魅⼒的な⽬次を作るために

1.1.2.2.5.3. ユーザーの興味関⼼を惹きつける

1.1.2.2.5.3.1. 「⾯⽩そう!」

1.1.2.2.5.3.2. 「この記事に答えがありそう!」

1.1.2.2.5.3.3. と思ってもらえるような

1.1.2.2.5.4. 見出し・目次タイトルの付け方

1.1.2.2.5.5. についてご紹介します

#### 1.2. この動画をみれば

1.2.1. ユーザーに「読みたい!」と思わせる見出し作成のコツ

1.2.2. が分かります

#### 1.3. ⽬次はこの通りです

1.3.1. インパクトのある⽂⾔を使う

1.3.2. 数字を⼊れる

1.3.3. 問いかけを使う

1.3.4. この3本⽴てでお伝えします

#### 1.4. それでは、説明していきます

- 1.4.1. 「どんな⽬次タイトルなら記事を読んでもらえるの??」
- 1.4.2. 「できるだけ多くの人に自分の書いた記事を読んでもらいたい!」

1.4.3. という方は、ぜひ参考にしてみてくださいね

### **2.** インパクトのある⽂⾔を使う

2.1. まず一つ目のポイントは

2.1.1. ⾒出しタイトルにおける

2.1.1.1. ⾔葉のパワーです

- 2.1.2. ⽬次のタイトルも
	- 2.1.2.1. ⾔わば超短い「⽂章」ですので
	- 2.1.2.2. この限られた⽂字数の中で

2.1.2.2.1. どれだけ⼈の興味を惹きつけられるのか?

2.1.2.2.2. という⽂章⼒がポイントになります

2.1.2.3. そのため

2.1.2.3.1. インパクトのある文言を使うことが大事になってきます 2.2. では

2.2.1. 具体的にどうすれば良いのかという話ですが

2.2.2. 次の2つの⽅法をご紹介します

2.2.3. 威力のあるパワーワードを使う

2.2.3.1. まず「パワーワード」とは何かというと

2.2.3.2. 例えば

- 2.2.3.2.1. ⼈気
- 2.2.3.2.2. 最新
- 2.2.3.2.3. 秘訣
- 2.2.3.2.4. 必⾒
- 2.2.3.2.5. 必須

2.2.3.2.6. のように

2.2.3.2.6.1. その⾔葉があるだけで

2.2.3.2.6.2. 読み手の興味をグッと惹きつける強い言葉です

2.2.3.3. ⾒出しの例で⾔うと

2.2.3.3.1. あなたは次のうち、どちらの記事を読みたいと思いますか?

2.2.3.3.2. 「20代女性におすすめな流行の髪型」

2.2.3.3.2.1. 「最新! 2022年秋冬版 20代女性におすすめな髪型」

2.2.3.3.3. もしくは

2.2.3.3.4. 「ハワイのカップルにおすすめな絶景スポット5選」

2.2.3.3.4.1. 「カップル必⾒!ハワイのロマンチックすぎる絶景スポット5選」 2.2.3.3.5. どちらの例でも

2.2.3.3.5.1. 後者の⾒出しの⽅が

2.2.3.3.5.2. 「お!読んでみたい!」

2.2.3.3.5.3. となりませんでしたか?

2.2.3.3.6. このように

2.2.3.3.6.1. パワーワードを⼊れるだけで

2.2.3.3.6.2. 一気にユーザーの興味関心を惹きつけることができます

2.2.3.4. ただし

2.2.3.4.1. パワーワードは強い力を持つ言葉なので

2.2.3.4.2. 誇張しすぎにはならないように

2.2.3.4.3. 「絶対」などの強すぎる⾔葉は避けるなど

2.2.3.4.4. 気をつけましょう

2.2.3.5. とはいえ

2.2.3.5.1. パワーワードがなかなか浮かばない!という方は

2.2.3.5.2. このような本を参考にしたり

2.2.3.5.3. 様々なKWで調べた時に上位表示されるタイトルを見たりして

2.2.3.5.4. ⾃分のボキャブラリーを増やしていくことをおすすめします

2.2.4. 擬音語・擬態語を使う

2.2.4.1. 擬音語・擬態語とは

2.2.4.2. 例えば

2.2.4.2.1. ゴロゴロ

2.2.4.2.2. ほっこり

2.2.4.2.3. ガッツリ

2.2.4.2.4. メキメキ

2.2.4.2.5. ワクワク

2.2.4.2.6. サクサク

2.2.4.2.7. のような⾔葉です

2.2.4.2.7.1. 擬⾳語や擬態語で

2.2.4.2.7.1.1. 状況や感情を表現することで

2.2.4.2.7.2. 読み手の想像力が刺激されて

2.2.4.2.7.3. より鮮明にイメージしやすくなります

2.2.4.3. ⾒出しの例で⾔うと

2.2.4.3.1. 「サクサク学べる!動画で好きな時間に学べるライティング講座5選」

2.2.4.3.2. 「ゴロゴロ野菜のほっこりスープレシピ集10選」

2.2.4.3.3. などが挙げられます

2.2.4.3.4. 擬音語・擬態語が入るだけで

2.2.4.3.4.1. 記事の世界観に

2.2.4.3.4.2. グッと

2.2.4.3.4.2.1. 引き込まれて

2.2.4.3.4.3. なんだか

2.2.4.3.4.3.1. ワクワク

2.2.4.3.4.3.2. しませんか??

2.2.4.4. このように

2.2.4.4.1. 擬音語・擬態語を入れると

2.2.4.4.2. 読み手の心をバシッと掴むことができるのです

2.2.5. この2つです

### **3.** 数字を⼊れる

3.1. 次に二つ目のポイントは

3.1.1. ⾒出しにおける

3.1.1.1. 具体性です

3.1.1.2. 見出しを読んだだけではどんな内容なのかイマイチ掴めない…

3.1.1.3. となると

3.1.1.3.1. なかなか読む気も起きません

3.1.1.4. そのため

3.1.1.4.1. ⼿っ取り早く具体化するために

3.1.1.4.2. 積極的に数字を⼊れるのが効果的です

3.1.2. 例えば

3.1.2.1. 「留学のメリット」ではなく

3.1.2.1.1. 「留学のメリット5選」

3.1.2.2. 「超⼈気!おすすめの掃除機」ではなく

3.1.2.2.1. 「満⾜度90%超の⼈気掃除機5選」

3.1.2.3. 「忙しい朝の時短レシピ」ではなく

3.1.2.3.1. 「忙しい朝も3分で作れる時短レシピ10選」

3.1.2.4. のように

3.1.2.4.1. 特に何かを紹介するときは

3.1.2.4.2. 全部でいくつ紹介するのか (「◯選」など)

3.1.2.4.3. を明確に書きましょう

3.1.3. さらにここで

3.1.3.1. マーケティングの⾯から1つ裏技をお教えします

3.1.3.1.1. 実は「奇数の法則」というのが存在して

3.1.3.1.2. 一般的に奇数の数の方が信憑性が上がると言われています

3.1.3.2. 実際に

3.1.3.2.1. タイトルに含まれていた数を

3.1.3.2.1.1. 偶数から奇数に変えただけで

3.1.3.2.2. クリック率が20%も上がった

3.1.3.2.2.1. という調査結果もあります

3.1.3.3. 「2つの法則」「4つの習慣」「6のメリット」よりも

3.1.3.3.1. 「3つの法則」「7つの習慣」「13のメリット」などの⽅が

3.1.3.3.2. よく⽬にしませんか?

3.1.3.3.3. 実はこれもマーケティング的に証明された

3.1.3.3.4. 効果的な数字の使い⽅だったのです

3.1.3.3.5. 皆さんもぜひ「奇数の法則」を活用してみてくださいね **4.** 問いかけを使う

4.1. そして三つ⽬のポイントは

4.1.1. ⾒出しにおける

4.1.1.1. 読み手とのコミュニケーションです

4.1.2. 皆さんも学生時代にこんな授業を受けた経験はありませんか?

4.1.2.1. 先生と一緒にダラダラと教科書を一緒に読み進めて

4.1.2.1.1. ただただ1時間板書をさせられるだけの授業

4.1.2.1.2. もちろん教科書に載っているたくさんの知識を学んではいるんだけど

4.1.2.1.3. ⼀⽅的に先⽣が話しているだけの授業ほど眠い授業はないですよね…

4.1.2.2. 逆に

4.1.2.2.1. 学んでいることは同じ教科書の内容でも

4.1.2.2.2. ちょくちょく質問を投げ掛けられて考えさせられたり

4.1.2.2.2.1. たまにグループディスカッションをしたり

4.1.2.2.3. コミュニケーションがある授業の方が

4.1.2.2.3.1. 楽しくありませんでしたか?

4.1.2.2.4. (もちろん、授業の場合はただ聞いているだけの方が楽だという考え方もあります が…)

4.1.2.3. 実は

4.1.2.3.1. 記事の場合も同じなんです

4.1.2.3.2. というのも

4.1.2.3.2.1. 読み⼿が思わず答えたくなったり

4.1.2.3.2.1.1. 答えを知りたくなるような

4.1.2.3.2.1.2. 問いかけを⼊れることで

4.1.2.3.2.2. 単に⼀⽅的に情報を得るだけでなく

4.1.2.3.2.2.1. 読み⼿⾃⾝に「考えさせられる」余⽩が与えられるので

4.1.2.3.2.3. 「この記事を読み進めて答えを知りたい!」と好奇心が掻き立てられるので す

4.1.3. では

4.1.3.1. 実際どのように見出しに取り入れるかというと

4.1.3.2. 例えば

4.1.3.2.1. 「30代⼥性におすすめの結婚相談所」に

4.1.3.2.1.1. 「本気で結婚したい30代⼥性におすすめの相談所

4.1.3.2.1.2. なぜあの⼈は結婚できたのに私はできないの?」

4.1.3.2.1.3. と入れてみたり

4.1.3.2.2. 「留学の準備に必要な5つの心構え」に

4.1.3.2.2.1. 「留学の準備に必要なことって?

4.1.3.2.2.2. 経験者が教える5つの⼼構え」

4.1.3.2.2.3. と入れてみたりできます

4.1.3.2.2.4. ※ただこのように長い見出しタイトルになる時は

4.1.3.2.2.4.1. あくまでも対象のKWを先に(左側に)固めて

4.1.3.2.2.4.2. 読み⼿が⾒てパッと分かるように注意しましょう

# **5.** まとめ

5.1. 今回の動画では

- 5.1.1. ユーザーの興味関心を惹きつけて
- 5.1.2. より多くの⼈に読んでもらえるような
- 5.1.3. 見出し・目次タイトルの作り方を

5.1.4. ご紹介しました

### 5.2. 具体的には

5.2.1. インパクトのある文言を使う

5.2.2. 数字を⼊れる

5.2.3. 問いかけを使う

5.2.4. この3本⽴てでお伝えしました

- 5.3. 皆さんも
	- 5.3.1. ぜひ今回ご紹介した3つのコツを活用して
	- 5.3.2. 魅力的な見出しを作ってみてくださいね